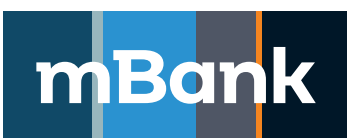

**mBank.pl**

**Załącznik nr 4 do Umowy o świadczenie usług finansowych w ramach internetowego systemu prezentacji faktur** 

## **Karta schematów autoryzacji, Modyfikacja definicji**

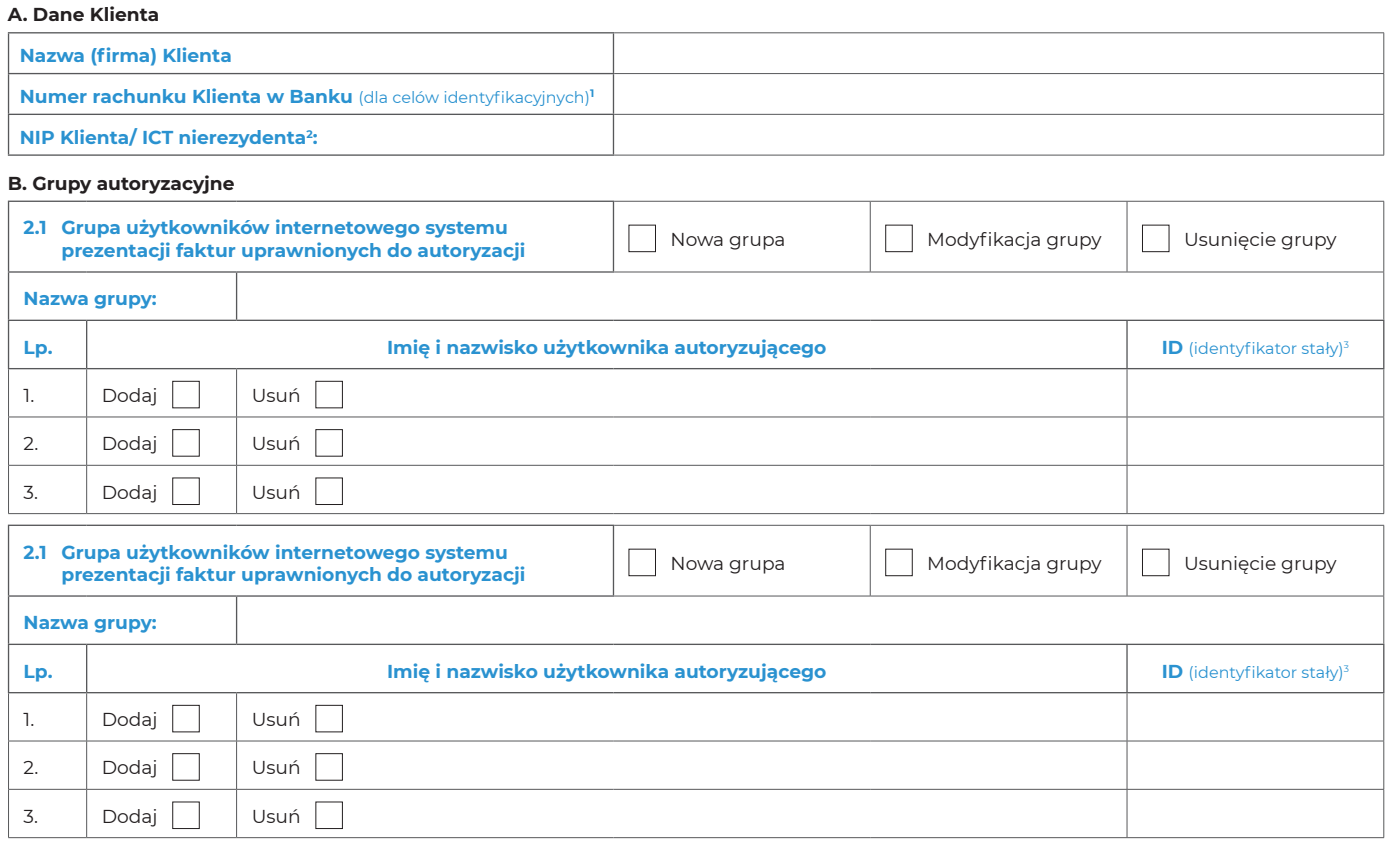

## **C. Schematy autoryzacji Schemat autoryzacji nr [ ]**

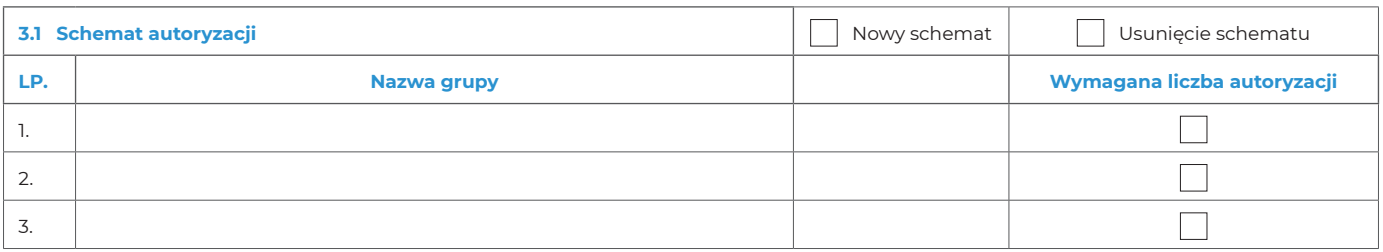

## **Schemat autoryzacji nr [ ]**

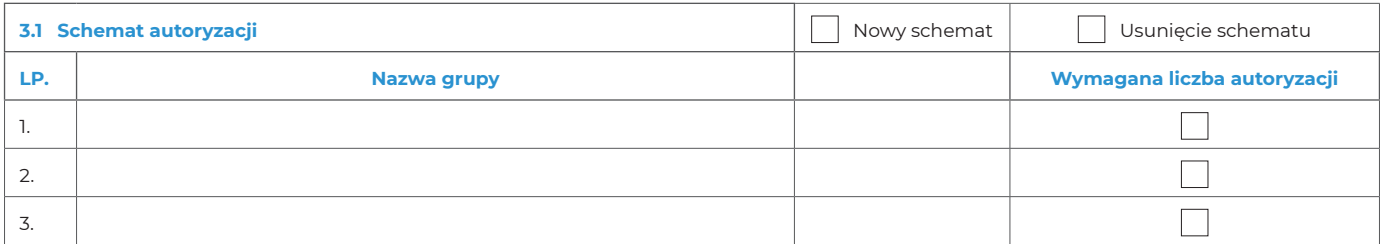

.............................................................................................................................. Stempel firmowy i podpisy osób upoważnionych do składania oświadczeń woli w zakresie praw i obowiązków majątkowych w imieniu Klienta

.............................................................................................................................. Pieczątka firmowa i podpis(y) w imieniu mBanku S.A.

Tożsamość osób, które podpisały Umowę oraz złożone dokumenty sprawdzono

.............................................................................................................................. Miejscowość, data, pieczątka imienna i podpis pracownika Banku

1 – Prosimy wypełnić pole w przypadku Klienta posiadającego w Banku rachunek bankowy.<br>2 – Prosimy wypełnić pole w przypadku Klienta nieposiadającego w Banku rachunku bankowego.<br>3 – W przypadku modyfikacji polegającej na do